## GESERICK\_TERT\_TARGETS\_DN

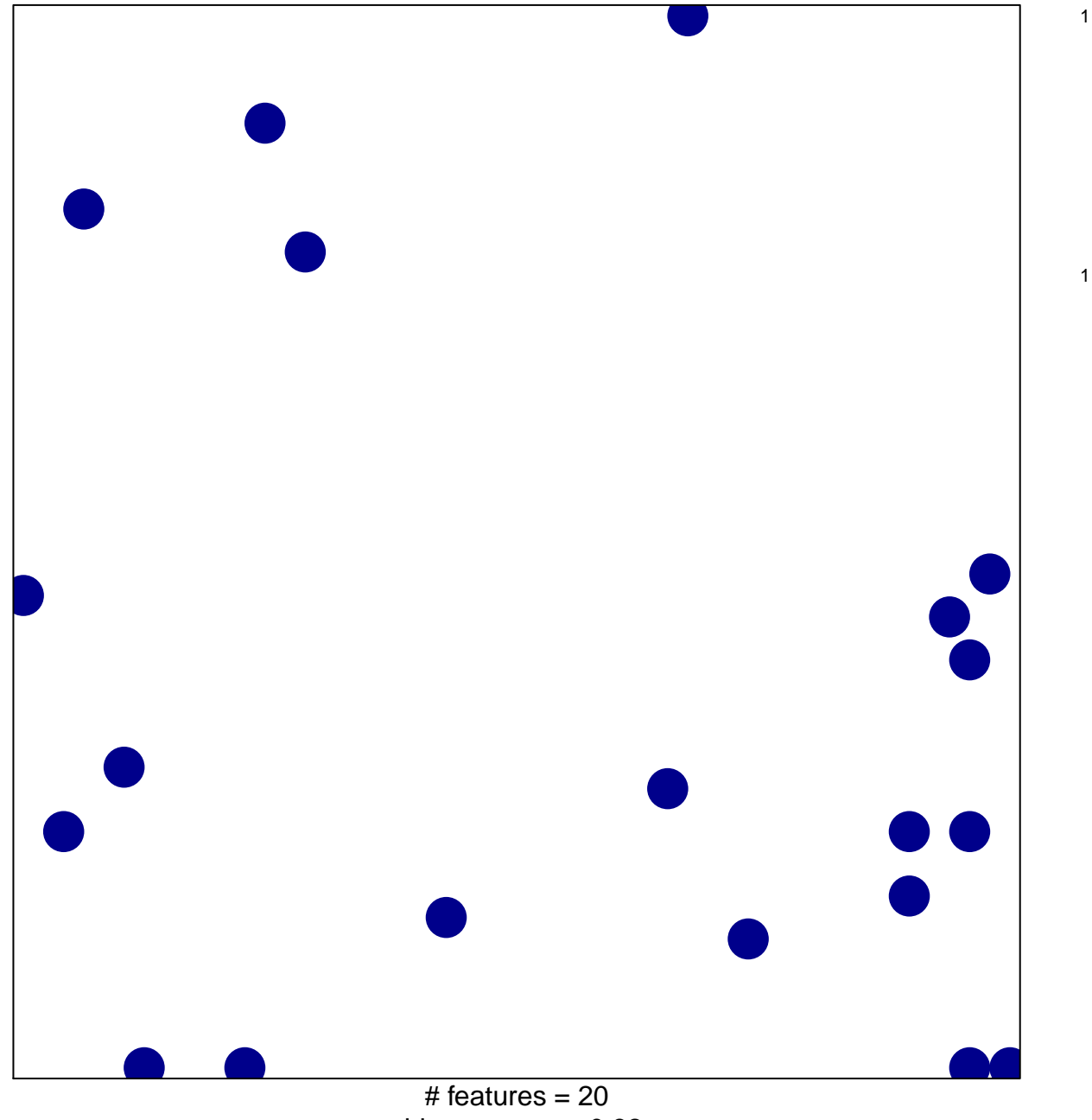

chi-square  $p = 0.82$ 

## **GESERICK\_TERT\_TARGETS\_DN**

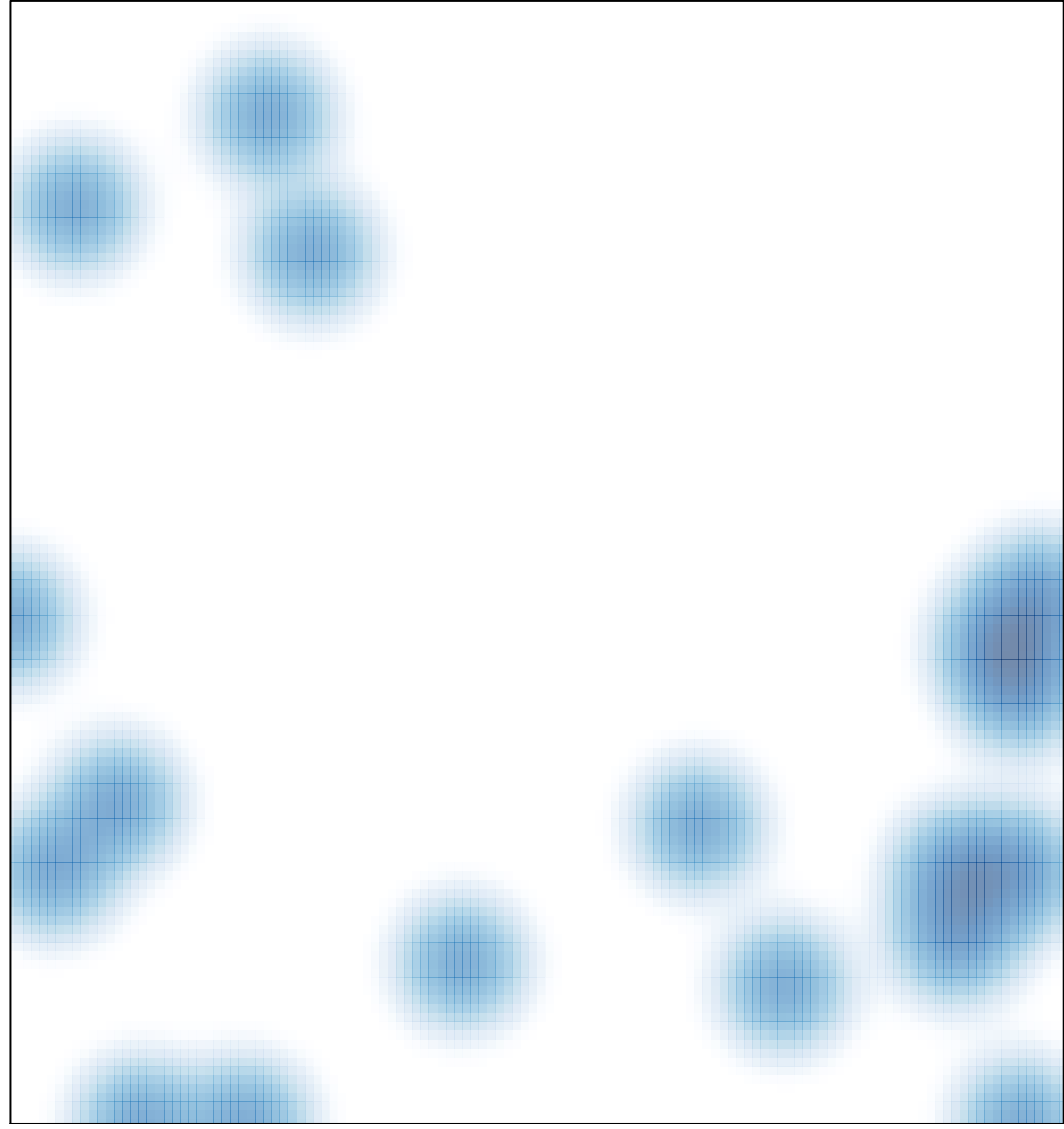

# features =  $20$ , max = 1